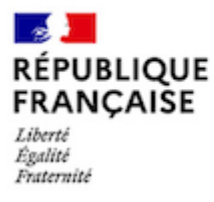

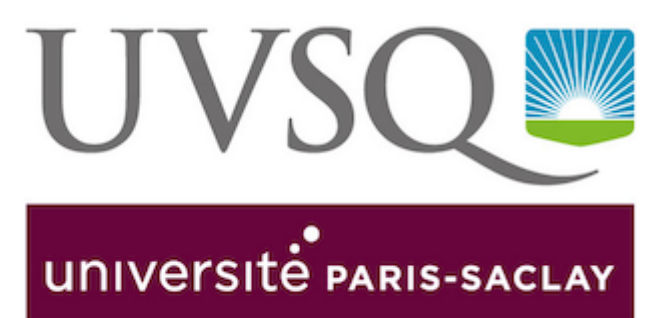

## **OUTILS NUMÉRIQUES**

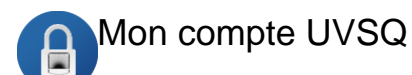

SESAME : mon compte UVSQ, une authentification unique ! Cette application vous permet d'activer votre compte UVSQ et de réinitialiser votre mot de passe en cas de perte ou de vol. Tous les étudiants et étudiantes doivent donc créer un compte y compris en cas de réinscription.

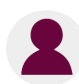

## Intranet étudiant

Retrouvez dans votre intranet toutes vos applications et tout ce dont vous aurez besoin lors de votre scolarité à l'UVSQ : emplois du temps, dossier étudiant, fiches pédagogiques, certificats et attestations...

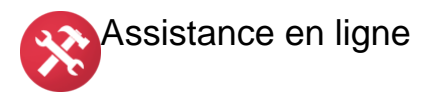

Si vous rencontrez un problème technique ou informatique sur vos différentes applications (applications d'inscriptions, votre compte UVSQ...), demandez de l'aide via l'assistance en ligne.

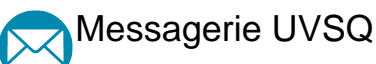

Vous disposez dans un délai maximum de 48h après activation de votre compte SESAME d'une adresse électronique universitaire de la forme prenom.nom@ens.uvsq.fr. Si vous avez fourni une adresse mail personnelle lors de votre inscription, les mails envoyés à cette adresse seront par défaut redirigés sur votre adresse mail personnelle.

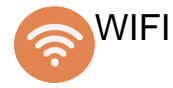

L'UVSQ vous offre encore plus de Wi-Fi en vous donnant accès à deux services de mobilité disponibles à l'extérieur des campus de l'université.

eCampus La plateforme d'enseignement et d'apprentissage en ligne eCampus est disponible pour vos cours en ligne et vos notes.